Install the tutorial of (Gigabyte AORUS GPU

RTX2080T20802070 Aurora RGB)

## **INSTALL TUTORIAL** (DEMONSTRATION)

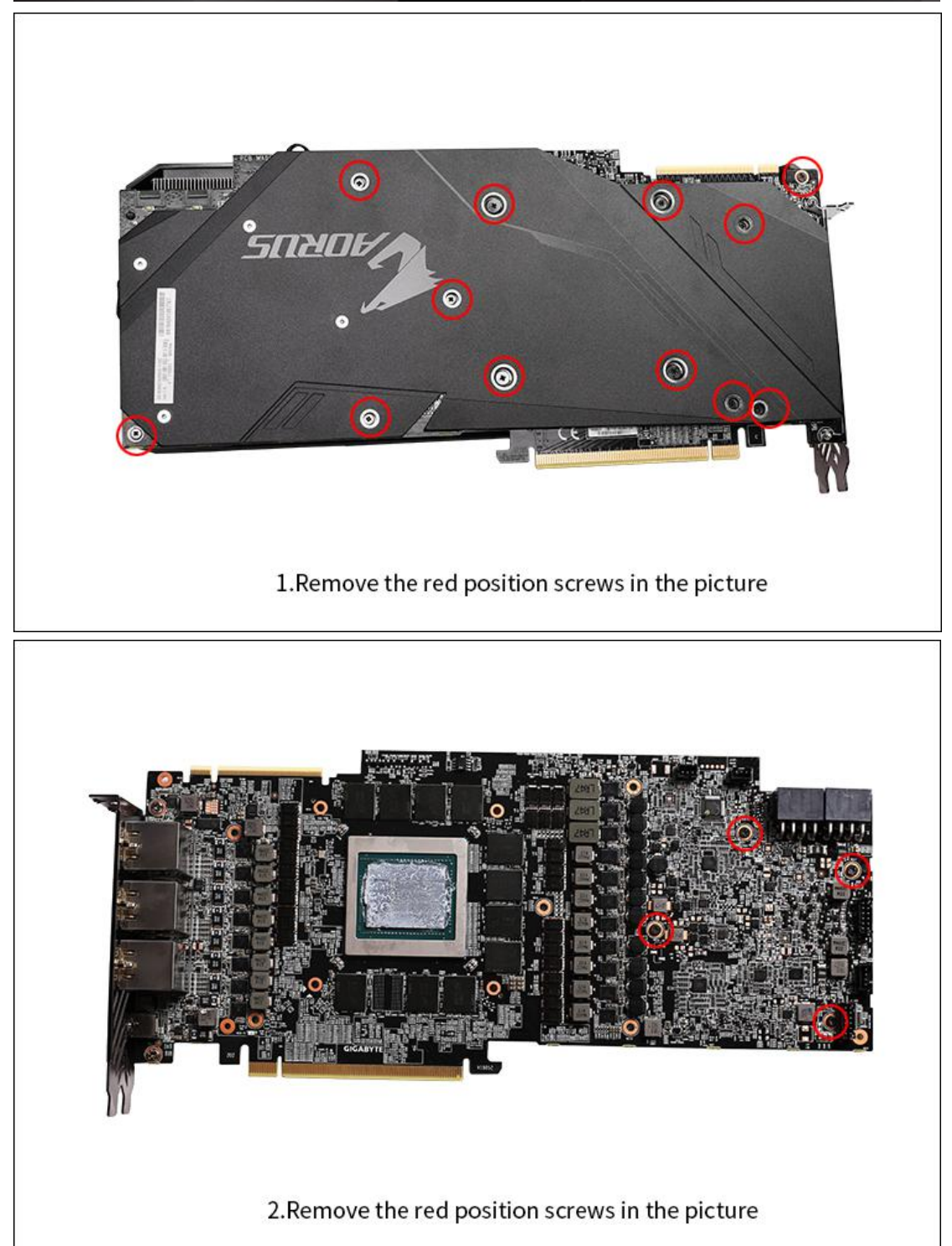

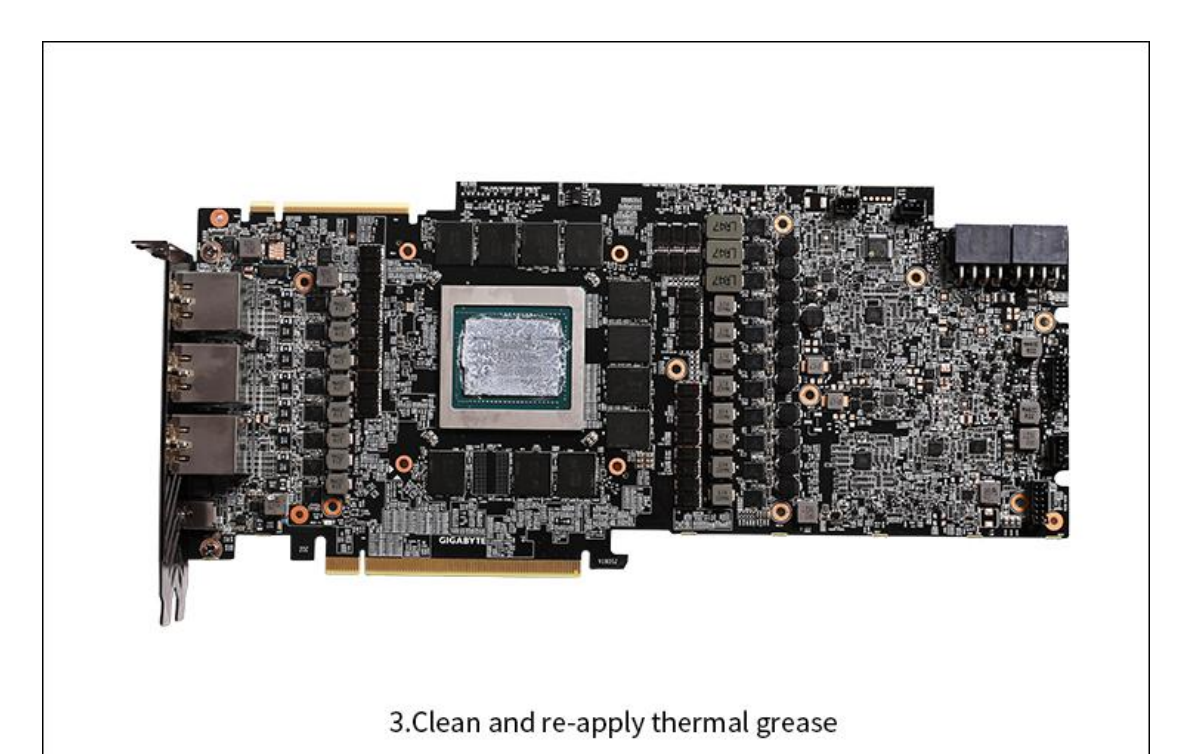

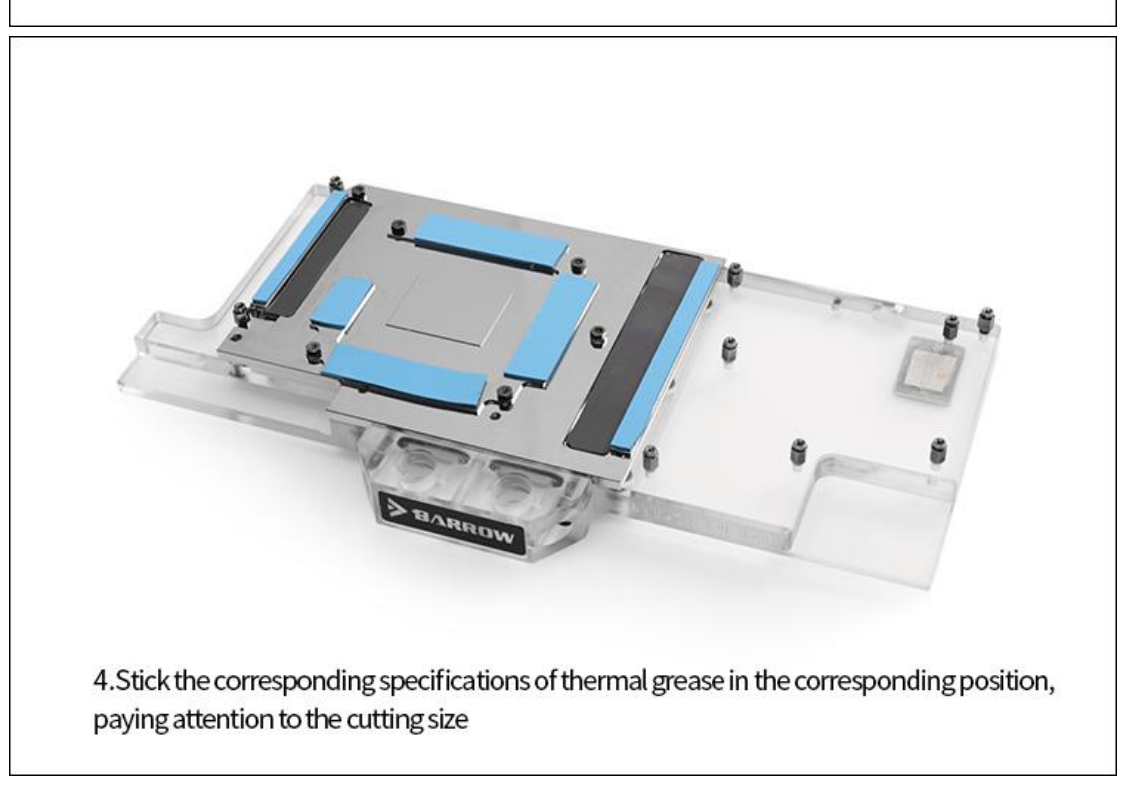

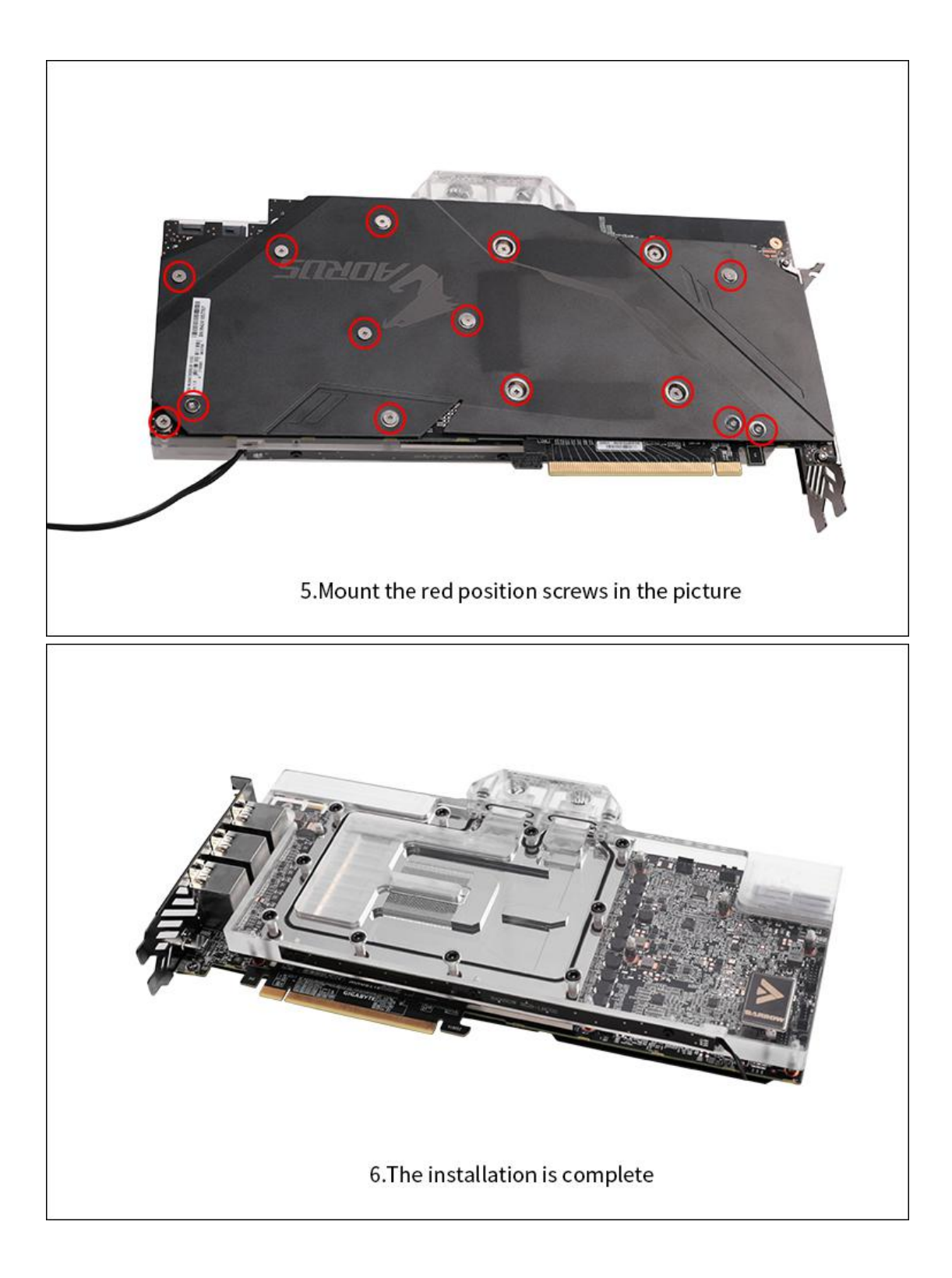